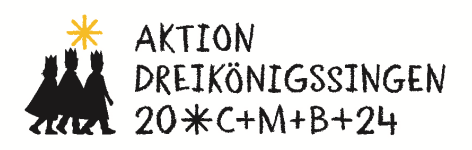

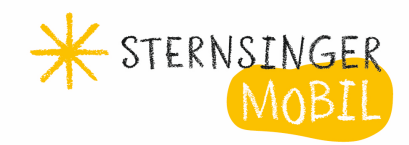

## ACTIONSBoUnDs ZUR AKTION DREIKÖNiGSsINGEn 2024

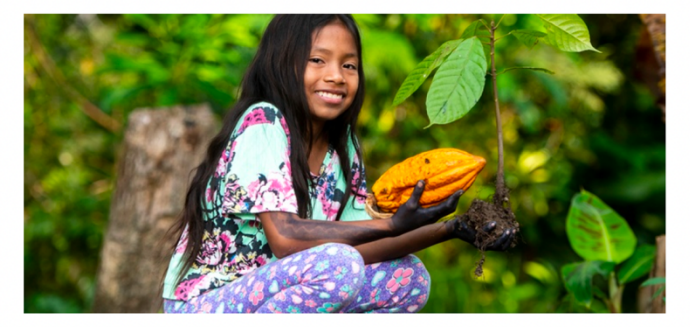

Gemeinsam für unsere Erde - in Amazonien und weltweit

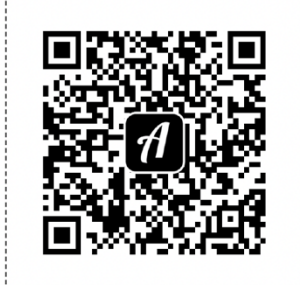

Scanne den QR-Code mit der Actionbound-App, um den Bound zu starten

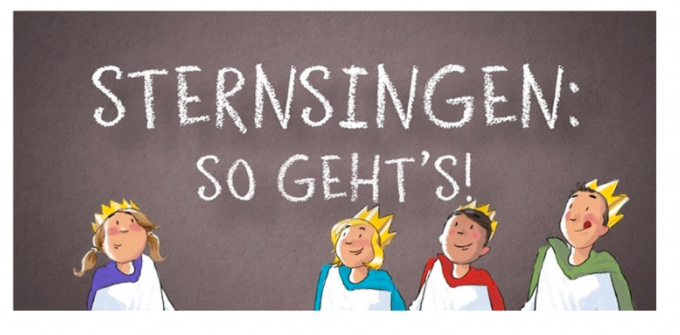

Sternsingen: so geht's!

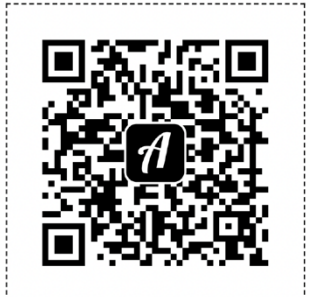

Scanne den QR-Code mit der Actionbound-App, um den Bound zu starten

## **Anleitung**

- Downloade die App "Actionbound" kostenlos im App Store (iOS) oder im Playstore (Android).
- Wähle einen der beiden Bounds aus.
- Wähle "Code scannen" auf der Startseite der App und scanne den QR-Code des ausgewählten Bounds.
- Spiele kostenlos unseren Actionbound. (Tipp: Verwende einen Phantasienamen)
- Wenn du fertig bist: Spiele auch noch den anderen Bound.